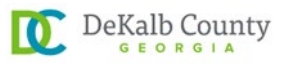

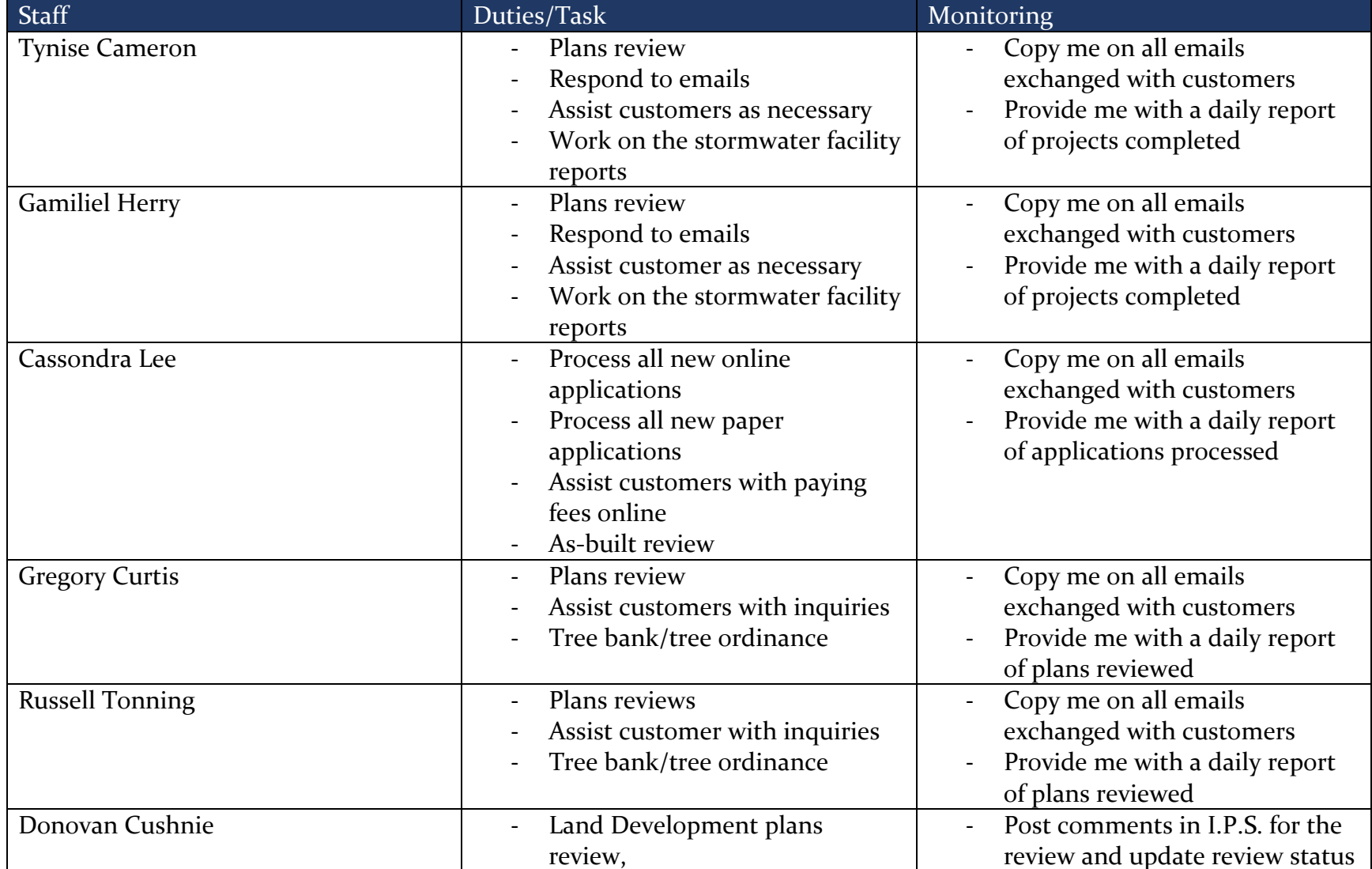

**DeKalb County Planning and Sustainability Department Land Development Action Plan during COVID-19 crisis** 

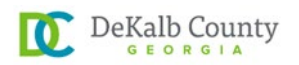

*(for both working from home and office/building)*

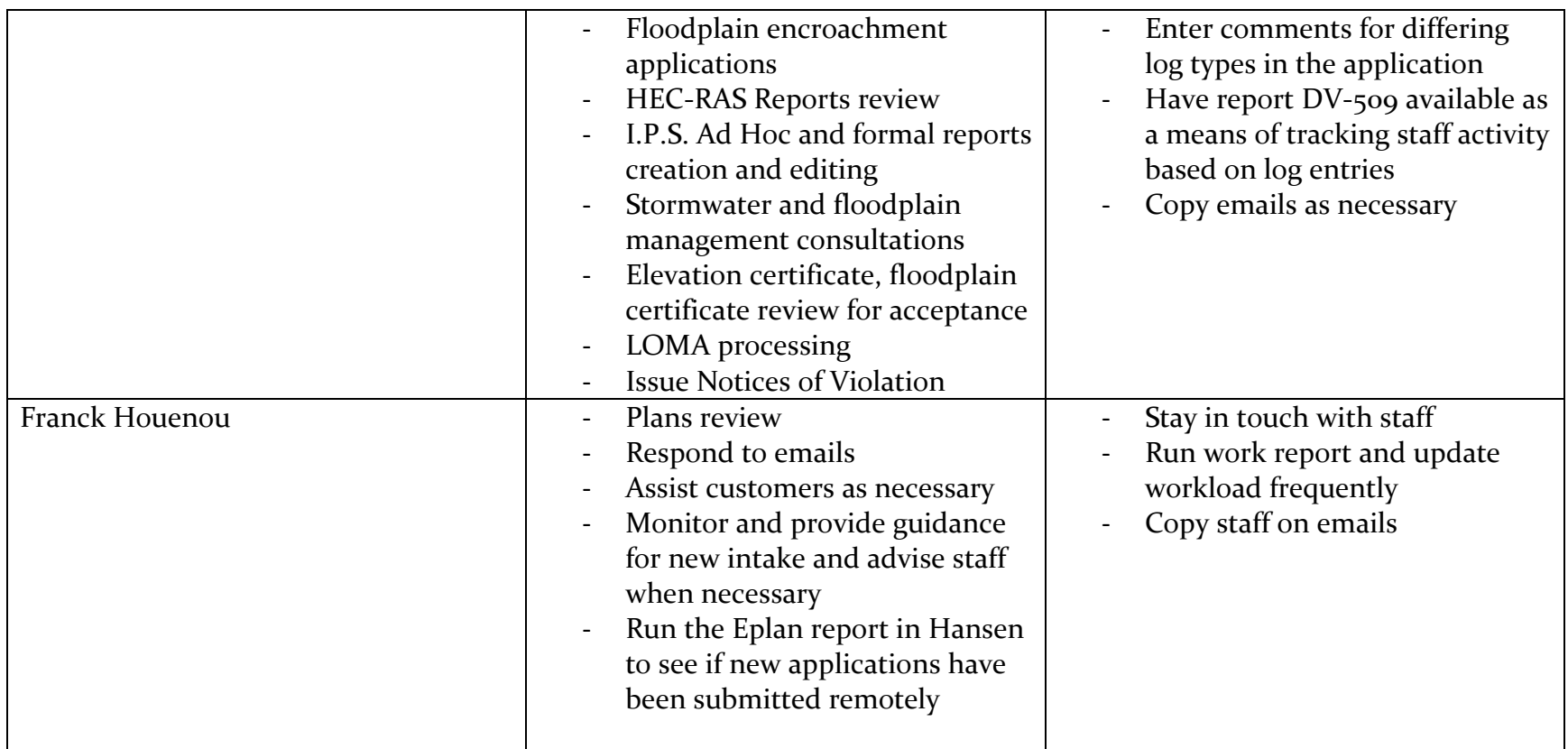

## **Additional guidance:**

- **Email Correspondence:** starting 3/16/2020, and until further notice, in order to facilitate the permitting process; all departments shall provide/send their comments to the applicants electronically since the applicants can no longer come to the  $2<sup>nd</sup>$  floor to pick up their comments.

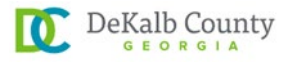

- **Virtual Meetings:** All employees are to download the ZOOM app so that we should be able to have virtual meetings when necessary
- **Drop-off boxes** are being created and are placed at the entrance of our building (330 W Ponce de Leon Ave) where applicants/customers can drop off their plans/resubmittal for projects that are not currently eplans
- **Submit Plans Electronically:** In case where we are not to report to work, applicants/customers may resubmit their plans for reviews electronically as a pdf. The following instructions to be provided to the customers:
	- $\triangleright$  The project name & AP#
	- $\triangleright$  Email must specify which departments the pdf is to be sent to
	- $\triangleright$  The comments from each one of those departments must be attached to the email.
	- Comments from each department shall be provided as separate attachments. Do not combine all comments as one document/attachments.
- **eplans:** All new applications will be processed as eplans when we are no longer able to report to work.
	- $\triangleright$  The application form will be sent to the customer through email
	- $\triangleright$  Customer will complete the application and sent it back OR submit application online by themselves
	- $\triangleright$  Application will be processed and fees generated
	- The customer will be required to create an account to match the application processed on IPS dynamic portal and pay the fees
	- $\triangleright$  Project will be moved to ProjectDox and customer will be notify to upload the plans
	- $\triangleright$  Eplans upload guidelines shall be sent to the customer with the ProjectDox login information